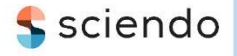

ISSN 1335-8871

MEASUREMENT SCIENCE REVIEW

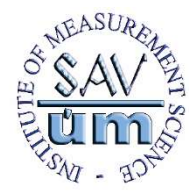

Journal homepage: https://content.sciendo.com

# Template for Preparation of Papers for Measurement Science Review, On-line Journal - Instructions for Papers Arrangement

Forename Surname<sup>1</sup>, Forename Surname<sup>2</sup>, Forename Surname<sup>3</sup>, ...

<sup>1</sup>Institute, Department, Faculty, University, address street, No., ZIP, City, Country, author1@institution.edu <sup>2</sup>Institute of, Department of, Faculty of, University, address street, No., ZIP, City, Country <sup>3</sup>Institute of, Department of, Faculty of, University, address street, No., ZIP, City, Country

These instructions give you guidelines for preparing papers for the MEASUREMENT SCIENCE REVIEW on-line journal. The body of the manuscript should be preceded by an Abstract limited to about 10 lines, followed by up to 6 keywords. The Abstract will be also published in the appropriate PAPER SECTION together with author's names and the paper title. Use this document as a template if you are using Microsoft Word ( .doc, .docx ). Otherwise, use this document as an instruction set. Define all symbols used in the abstract. Do not cite references in the abstract. Do not delete the blank line immediately above the abstract; it sets the footnote at the bottom of this column.

Keywords: Magnetic measurement, imaging, magnetic susceptibility, calculation, microwave frequencies.

#### 1. INTRODUCTION

This document is a template for Microsoft Word. Please use the font size and the page setup as in this template.

The topic of the article should be defined CLEARLY and short review of published essential solutions and comparison with the author's results should be given.

#### 2. SUBJECT & METHODS

Main ideas, theory, mathematical formulations, includes the data on the measuring method and instruments as well as experimental results. This part should be accompanied by exact references.

Figures, see Fig.1., (format .jpg, .tif,… in line with text) and table files should be named following this convention: Fig.1., Fig.2., Fig.3., Table 1., Table 2., etc.

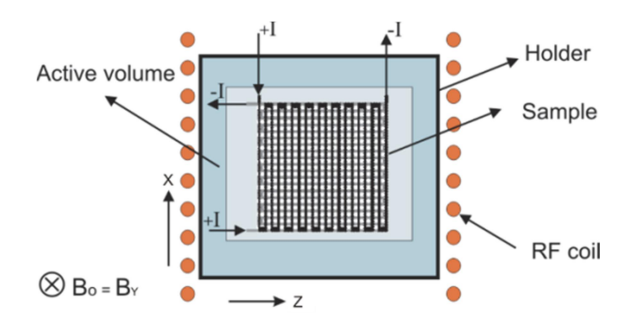

Fig.1. The designed structure based on ABC technology, very useful for applications in the industrial measurements.

#### 3. RESULTS

Results should be summarized briefly and main authors scientific contributions should be demonstrated.

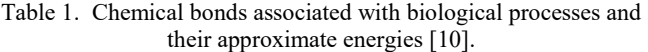

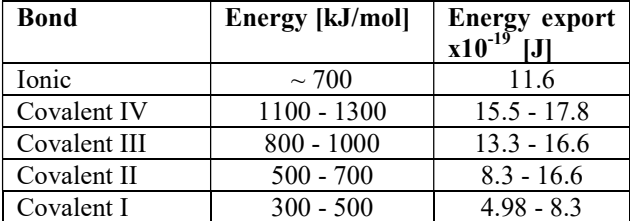

#### 4. DISCUSSION / CONCLUSIONS

Presents a critical analysis, interpretation and evaluation of the obtained results.

# A. References

Number citations consecutively in square brackets [1]. The sentence punctuation follows the brackets [2]. Multiple references [2], [3] are each numbered with separate brackets [1]-[3]. When citing a section in a book, please give the relevant page numbers [2]. In sentences, refer simply to the reference number, as in  $[3]$ . Do not use "Ref.  $[3]$ " or  $r$ , reference  $[3]$ " except at the beginning of a sentence: "Reference [3] shows …."

### B. Equations

If you are using Word, use either the Microsoft Equation Editor or the MathType add-on (http://www.mathtype.com) for equations in your paper (Insert > Objects > Create New  $>$  Microsoft Equation  $>$  or MathType Equation). "Float over text" should *not* be selected.

Number equations consecutively with equation numbers in parentheses flush with the right margin, as in (1). First use the equation editor to create the equation. Then select the "Equation" markup style. Press the tab key and write the equation number in parentheses.

$$
\frac{f_{os}}{2^L} = f_s > 2f_{\text{max}} \implies E_{kv} = \frac{Q}{\sqrt{12}\sqrt{2^L}} \tag{1}
$$

Be sure that the symbols in your equation have been defined before the equation appears or immediately following. Refer to " $(1)$ ", not "Eq.  $(1)$ " or "equation  $(1)$ ", except at the beginning of a sentence:  $E$ , Equation (1) is ... ...

## 5. EDITORIAL POLICY

At least two favorable reviews are required for a paper to be accepted for publication. For regular papers, the editors additionally make a determination of suitability, which is different from a judgment of whether a paper is sound or flawed. The editors consider whether a paper contributes significant new material, is within the scope of the journal, or is more suited to another journal. Unreadable English is a valid reason for rejection. Authors of rejected papers may revise and resubmit them to the MSR as regular papers, whereupon they will be reviewed by two new referees.

#### 6. PUBLICATION PRINCIPLES

The *MSR* is a **peer-reviewed**, archival journal in science and technology related to the theory of measurement, measurement of physical quantities and measurement in biomedicine.

The paper must have a character of a basic scientific research paper in the "Measurement Science" sphere, (new theory, analysis, synthesis, modeling, new measurement method, new sensors, data processing, data interpretation, graphical evaluation, new results....).

Authors should consider the following points:

1. Technical papers submitted for publication must advance the state of knowledge and must cite relevant prior work.

2. The length of a submitted paper should be commensurate with the importance, or appropriate to the complexity, of the work, maximum 10 pages. Abstract limited to 10 lines.

3. Authors must convince both peer reviewers and the editors of the scientific and technical merit of a paper; the standards of proof are higher when extraordinary or unexpected results are reported.

4. Papers are published proportional to the chronological sequence and according to the scientific quality of papers.

#### 7. CONCLUSION

Conclusion may review the main points of the paper, do not replicate the abstract in the conclusion. A conclusion might elaborate on the **importance of the work** or suggest applications and extensions.

## **APPENDIX**

Appendixes, if needed, must appear before the acknowledgement.

# ACKNOWLEDGMENT

Use the singular heading even if you have many acknowledgments.

# REFERENCES – (examples)

- [1] Stein, G.J., Chmúrny, R., Rosík, V. (2011). Compact vibration measuring system for in-vehicle applications. Measurement Science Review, 11 (5), 154-159.
- [2] Kleiner, F.S., Mamiya C.J. & Tansey R.G. (2001). Gardner's art through the ages (11th ed.). Fort Worth, USA: Harcourt College Publishers.
- [3] Field, G. (2001). Rethinking reference rethought. In Revelling in Reference: Reference and Information Services Section Symposium, 12-14 October 2001 (pp. 59-64). Melbourne, Victoria, Australia: Australian Library and Information Association.
- [4] Johnson, A. (2000). Abstract Computing Machines. Springer Berlin Heidelberg. Retrieved March 30, 2006, from SpringerLink

http://springerlink.com/content/w25154.

- [5] Begg, M.M. (2001). Dairy farm women in the Waikato 1946-1996: Fifty years of social and structural change. Unpublished doctoral dissertation, University of Waikato, Hamilton, New Zealand.
- [6] Osgood, D.W., & Wilson, J. K. (1990). Covariation of adolescent health problems. Lincoln: University of Nebraska. (NTIS No. PB 91-154 377/AS)
- [7] Ministerial Council on Drug Strategy. (1997). The national drug strategy: Mapping the future. Canberra: Australian Government Publishing Service.
- [8] Cudak, M. & Karcz J. (2006). Momentum transfer in an agitated vessel with off-centred impellers. Chem. Pap. 60(5), 375-380.
- [9] Czajgucki Z., Zimecki M. & Andruszkiewicz R. (2006, December). The immunoregulatory effects of edeine analogues in mice [Abstract]. Cell. Mol. Biol. Lett. 12(3), 149-161. Retrieved December 6, 2006, from PubMed database on the World Wide Web: http://www.pubmed.gov.
- [10] Amazing Amazon region. (1989, January 12). New York Times, p. D11.

Received January xx, 2020 Accepted April xx, 2020

# MEASUREMENT SCIENCE REVIEW, 21, (2021), No. x, p1-p2

# More about references you will find here:

http://www.measurement.sk/Instructions.htm

# In order to speed up the review process it is recommended to propose several reviewers for every submitted paper, (NOT from a country of authors) :

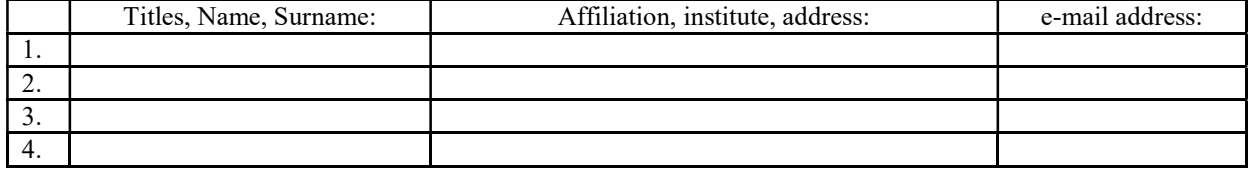